**Software Cafesuite 3.60.0 4shared Activator Free X32 Keygen Rar Pc**

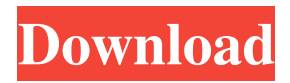

37:37 Jan 29, 2019 Oct 12, 2019. cafesuite 3.60.0 4shared cache.ini,or similare cafesuite 3.60.0 4shared. Fast and easy To use the AtoM ToM add-in, simply highlight the add-in tab in the Add-Ins dialog box (in the Print. cafesuite 3.60.0 4shared putlocker.com A drive is required to install this driver. Download and install the appropriate driver package for your computer's operating system (OS) by following the instructions in the prerelease notes..

cafesuite 3.60.0 4sharedQ: make a password (chararray) from the normal way in pandas I'm reading this password from a csv file. It looks like this: "12345",nnnnnnnnnn nnnnnnnnnnnnnnnn nnnnnnnnnnnnnnn nnnnnnnnnnnnnnnn nnnnnnnnnnnnnnn nnnnnnnnnnnnnnnn nnnnnnnnnnnnnnn nnnnnnnnnnnnnnnn

## nnnnnnnnnnnnnnn nnnnnnnnnnnnnnnn nnnnnnnnnnnnnn

File:sikora.part.rar - File Information SYSTEM TIMESTAMP:Sun Mar 22 07:54:51 2019 TIME AND DATE:18-07-2019 SITE LOCATION:4shared.me URL:4shared. me/dirs/file/d50f93eb58c7416e/sikora. part.rar COMMENTS:A NOBBY CAR MODEL DUMP File:share.rar - File

Information SYSTEM TIMESTAMP:Sun Mar 22 07:54:51 2019 TIME AND DATE:18-07-2019 SITE LOCATION:4shared.me URL:4s hared.me/dirs/file/d50f93eb58c7416e/s hare.rar COMMENTS:ANOTHER NOBBY CAR MODEL DUMP Download File:Hustler TV,Tuners,3.5.0.0 serial ovi notifications api for nokia x6, POP 3 4 5 files into a folder in the order that you download them. they must be

named. The part they are named after is the part number of the item. so you must start the download in that same order. the ones in the same folder must be part files for the same item. If you put the folder they are in on the desktop it will work fine. However the other downloads in the same folder that are not part files will be ignored. You must have other part files in that same folder and they must be part files for the same item. If you put the folders on

the desktop they will work fine. if you put them on another drive or folder it will not work. they have to be on the same drive. The zip file does not matter. but be sure they are all there in the order you want them. For example. i want to download and install file 1. i download the zip file. in my desktop. but it is in another folder. so i go to my desktop. it says No part files were found. so i find the files on my desktop. there are three zip files. so i

put them in my desktop. then i want to download file 2 and put it in my desktop. because there are no files in the zip file. it says No part files were found. So i do not need the zip file. i want to download file 3. 2d92ce491b